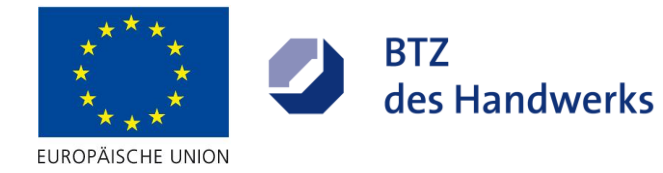

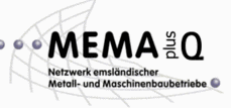

## AutoCAD 2010

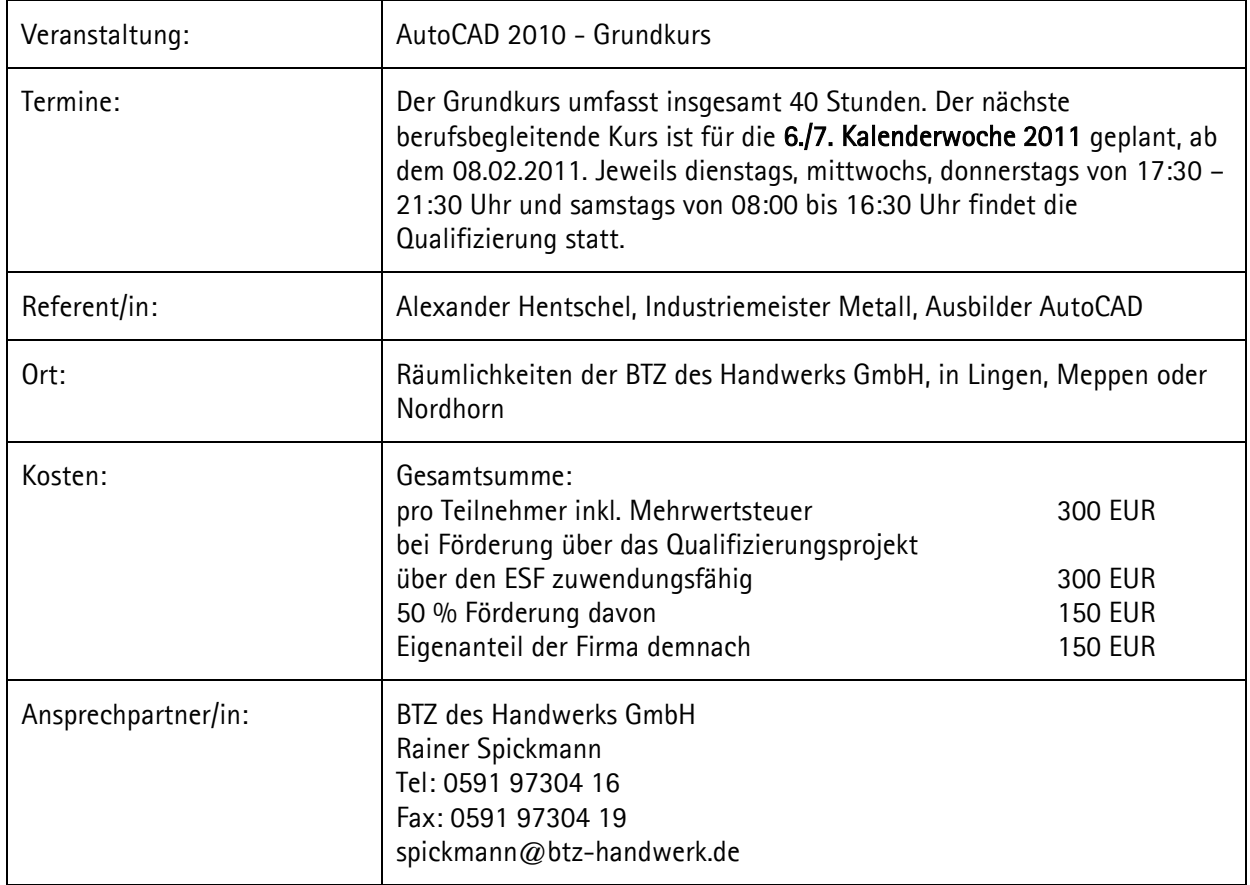

## Kursbeschreibung:

ZIELGRUPPE: Technische Zeichner, Bauzeichner, Architekten, Techniker, Ingenieure, etc. aller Fachrichtungen ohne Vorkenntnisse im Bereich CAD.

<sup>V</sup>ORAUSSETZUNGEN: Ein Windows Grundkurs oder vergleichbare Vorkenntnisse sind erwünscht! CAD-Vorkenntnisse sind nicht nötig.

ZIEL DES LEHRGANGS: Sie erlernen die Grundvoraussetzungen des Zeichnens im Umgang mit AutoCAD 2010. Der Lehrgang vermittelt die vielfältigen Möglichkeiten und die Arbeitsweise eines komfortablen CAD-Systems anhand der grundlegenden Zeichen-, Änderungs- und Objektfangfunktionen. Dabei wird mit Bemaßungen und Bemaßungsstilen, der Layertechnik, Linienarten und eigenen Vorlagen gearbeitet. Sier lernen das Konstruieren, Detaillieren, Bemaßen und Drucken von beliebigen 2D-Zeichnungen.

## Kursinhalte:

- Aufbau der Oberfläche, Einrichtung der Oberfläche  $\bullet$
- Koordinaten, Einfache Zeichenbefehle
- $\bullet$ Objektwahlmethoden, -fangmethoden

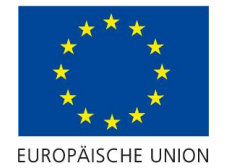

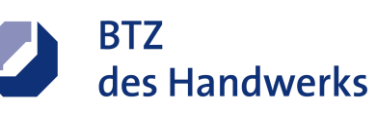

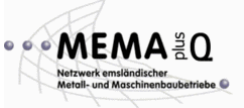

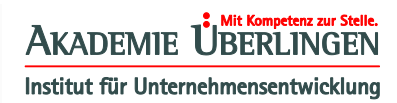

- Zoombefehle und -techniken  $\bullet$
- Layerorganisation, Linientypen, Farben, Strichstärken  $\bullet$
- Erstellen von Vorlagedateien, Bereinigen der Zeichnung  $\bullet$
- Objekteigenschaften und ändern von Objekteigenschaften  $\bullet$
- Editierbefehle, Erweiterte Zeichenbefehle, Griffe,
- Abfragebefehle, Textbefehle, Bemaßung $\bullet$

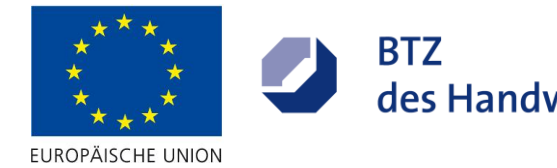

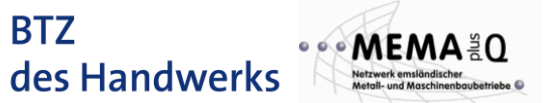

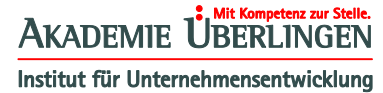